Introduction Une première présentation Concepts de base Données climatiques ACP entre classes Analyse Factorielle Multiple 1 00000 0000000 0000000000 0000000 00000  $\circ$ 

#### Analyses Factorielles et Classification **EDEN**

Denis Laloë GABI - PSGen

27 octobre 2016

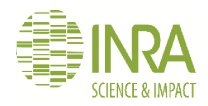

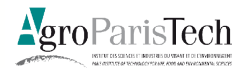

<span id="page-1-0"></span>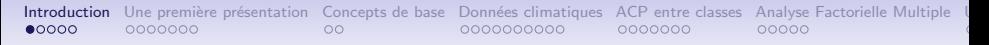

## Introduction

## Données

- Le modèle doit suivre les données, non l'inverse, J P Benzécri
- Observation vs Expérimentation
	- Donnée préexistante (Sciences sociales / Ecologie)
	- Pas de structure a priori : induction
	- Synthèse (vision holistique / corrélations partielles / causalité) :
		- Approche de Durkheim : Pour dégager des relations causales, une relation binaire ne suffit pas, il faut intégrer plusieurs variables dans l'analyse et considérer leurs relations
		- Approche de Benzécri : C'est de la synthèse, sans a priori, que les causes émergent.

Quelques références : Armatte, Benzecri, Bressoux, Rouanet et Leroux

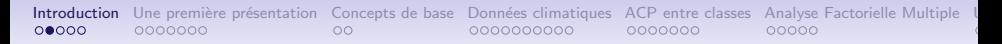

## Intégration de données

Données : Synthèse, représentation, description....

- Simplicité
- $\bullet$  Clarté
	- Un bon croquis vaut mieux qu'un long discours, N Bonaparte
	- An arrow is not a set of coordinates, J W Tukey
	- Graphs are essential to good statistical analysis, F J Anscombe
- $\bullet$  Efficience
- Adéquation / Fidélité / Justesse
	- Si les sens sont faux, alors la raison l'est tout autant, Lucrèce
- Lisibilité / Objet d'étude

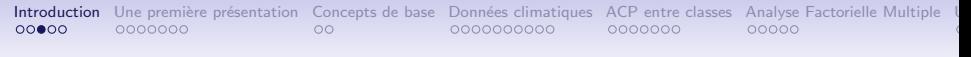

#### Représentation des données

Approche géométrique : représentation de données sous forme de nuages de points (plutôt que des résumés quantitatifs) F J Anscombe, 1973

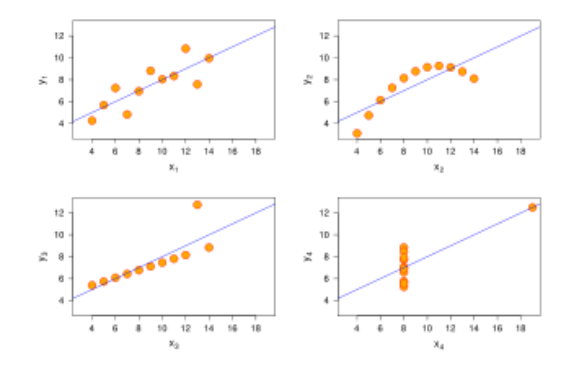

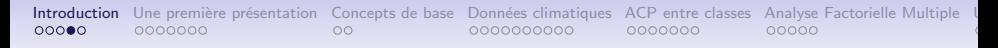

#### Représentation des données

Approche géométrique : représentation de données sous forme de nuages de points (plutôt que des résumés quantitatifs)

#### Cleveland and McGill, 1984

The real power of a Cartesian graph does not derive only from one's ability to perceive the x and y values separately but from one's ability to understand the relationship of  $\times$  and  $\times$ .

#### Lewandowski et Spence, 1989

- Conservative judges of correlation, tending to estimate the squares of the correlation
- If outliers are present, they exhibit less bias in their estimates of correlation than do some robust numerical estimates

## Analyse géométrique des données Analyses factorielles

- Approche géométrique : représentation de données sous forme de nuages de points (plutôt que des résumés quantitatifs)
- Efficience : synthèse par optimisation d'un critère (Inertie,...)

<span id="page-6-0"></span>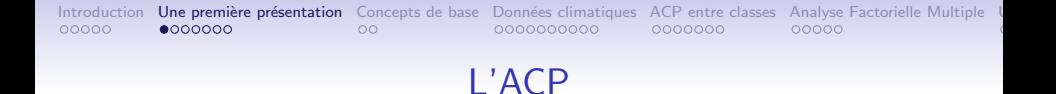

## Un tableau de variables quantitatives

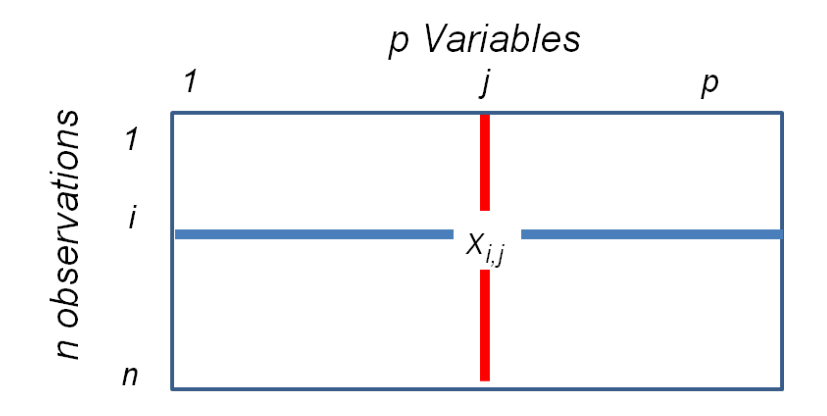

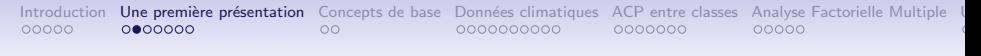

#### Un tableau, deux points de vue

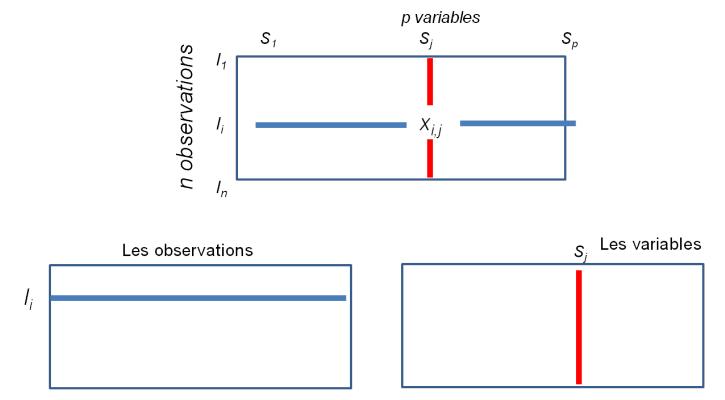

La ième observation définie par p variables

La jème variable définie par by n observations

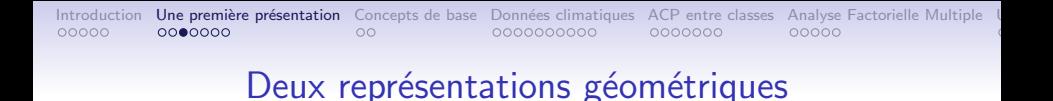

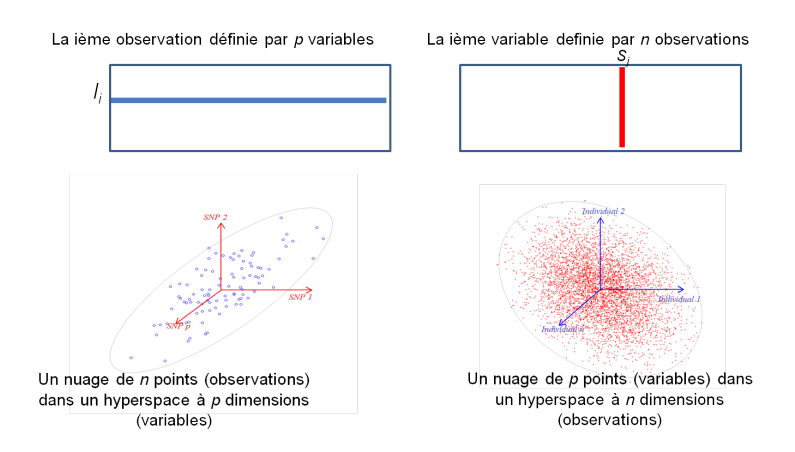

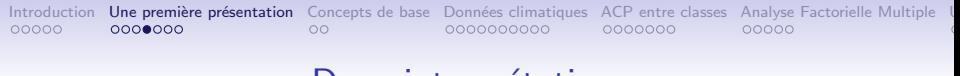

#### Deux interprétations

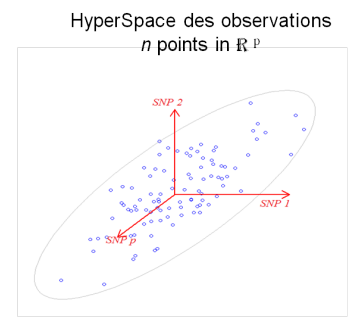

Similarités / différences entre observations

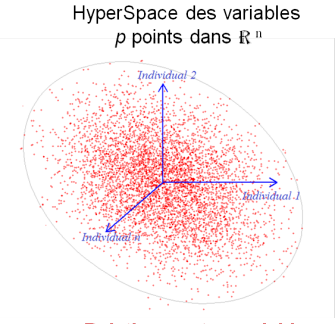

**Relations entre variables** 

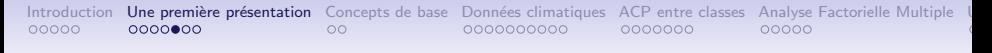

## Transformation du nuage

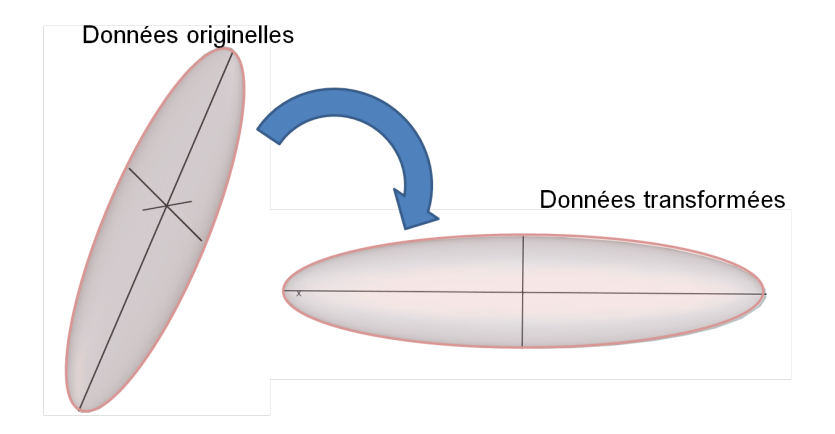

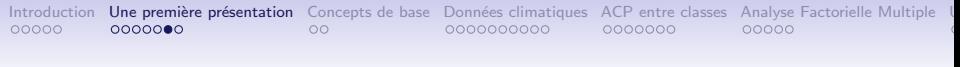

#### Le même mécanisme

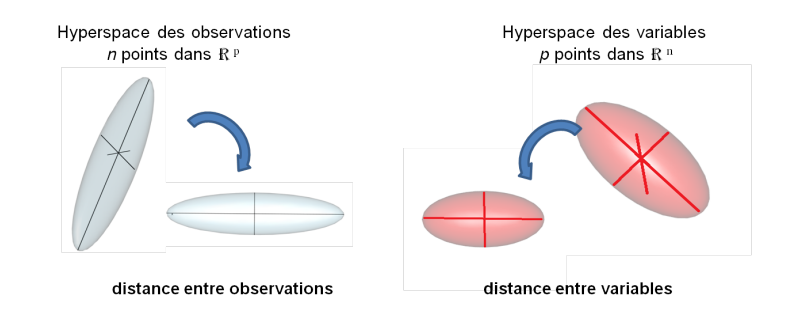

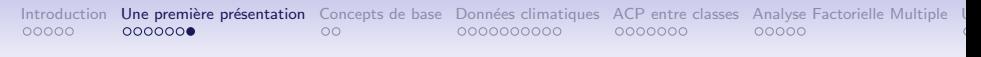

### Le schéma de dualité

- Décomposition canonique valeurs et vecteurs propres
- Décomposition en valeurs singulières

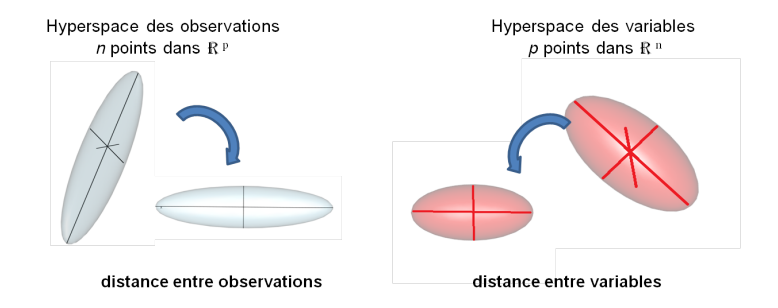

<span id="page-13-0"></span>Introduction. Une première présentation. Concepts de base. Données climatiques. ACP entre classes. Analyse Factorielle Multiple. I 00000  $0000000$ 

 $\bullet$ 

0000000000

0000000

00000

## Le schéma de dualité Observations / Variables

**Maximisation of the** correlation between variables and components

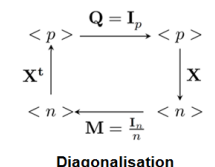

 $V = X'X/n$ 

 $X'X$ XX' mêmes valeurs propres non nulles  $\lambda$ 1 >  $\lambda$ 2 > ...> $\lambda$ r>0  $\Lambda = diag(\lambda_1, ..., \lambda_r)$ 

 $VA = AA$  $A'A=I$ **Principal axes** 

**Variable scores**  $C = X'B$ 

**Transition formulae**  $XAA^{-0,5} = B$  $X'BA^{-0,5}=A$ 

**Singular value decomposition** 

 $X=BA^{0.5}A'$ 

Best approximation (rank l)

**Eckart and Young** 

$$
\hat{\mathbf{X}}_l = \sum_{i=1,l} \sqrt{\lambda_i} \mathbf{b_i} \mathbf{a_i}
$$

**Maximisation** of the dispersion of **individuals** 

**Observations** 

 $W=XX'$  in

 $WB=BA$  $B'B=I$ **Principal components** 

**Observation scores**  $L = XA$ 

#### Déclinaison du schéma de dualité

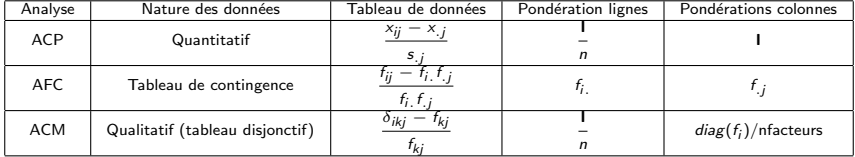

<span id="page-15-0"></span>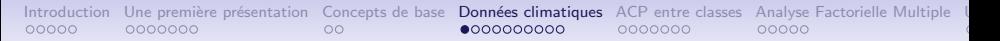

## Climat, géographie et races bovines

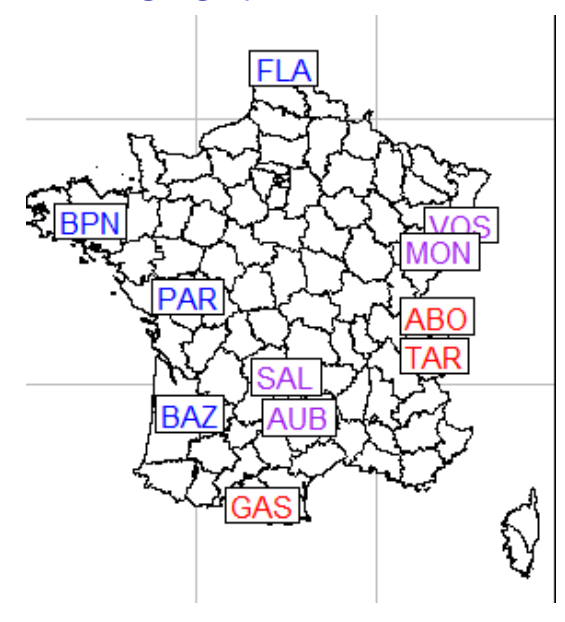

[Introduction](#page-1-0) Une première présentation [Concepts de base](#page-13-0) **Données climatiques** [ACP entre classes](#page-25-0) [Analyse Factorielle Multiple](#page-32-0) [Une application sur le porc](#page-37-0) application sur le porc Classication [Conclusion](#page-51-0) R<sup>oef</sup>erences Conclus

#### Données climatiques

#### climond.org

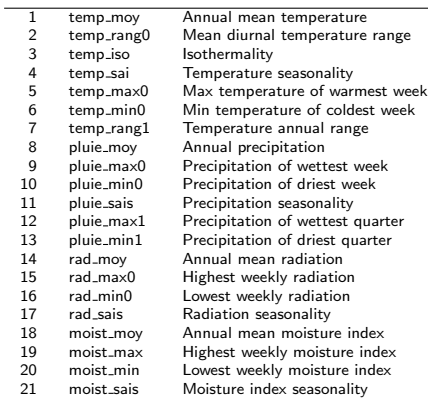

[Introduction](#page-1-0) Une première présentation [Concepts de base](#page-13-0) **Données climatiques** [ACP entre classes](#page-25-0) [Analyse Factorielle Multiple](#page-32-0) [Une application sur le porc](#page-37-0) conclusion sur le porc Classification Concepts de base **Concepts** Con

#### Climat, géographie et races bovines

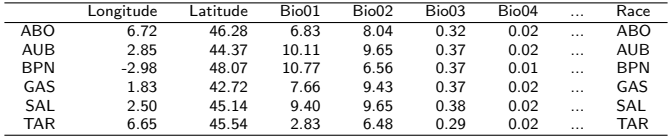

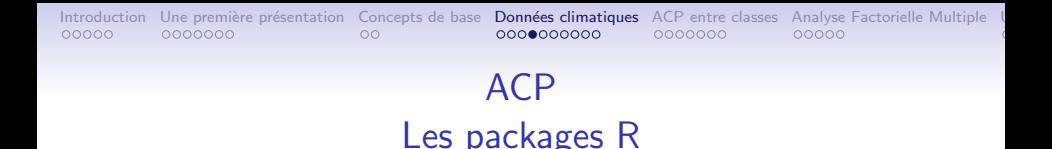

- ade4: dudi.pca
- fichier.pca $\leftarrow$  dudi.pca(df = fichier1[, -c(1, 2, 24)],scannf=F,nf=3)
- FactoMineR: PCA
- fichier.  $PCA \leftarrow PCA(fichier1, ncp=3, quanti.sub=1:2, quali.sub=24)$
- vegan: rda
- base : princomp, prcomp

## ACP

## Choix de la dimension

- ACP sur variables normées : valeur propre supérieure à  $1$
- éboulis des valeurs propres
- $\bullet$  interprétabilité des axes
- $\bullet$  tests à partir de distributions

```
\bullet ...
```

```
barplot(fic.pca$eig)
barplot(fic.PCA$eig[,1])
```
Solving the number of factors is easy, I do it everyday before breakfast. But knowing the right solution is harder. Henry Kaiser

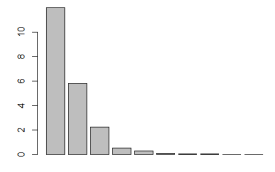

[Introduction](#page-1-0) Une première présentation [Concepts de base](#page-13-0) **Données climatiques** [ACP entre classes](#page-25-0) [Analyse Factorielle Multiple](#page-32-0) [Une application sur le porc](#page-37-0) conclusion sur le porc Classiciation [Conclusion](#page-51-0) R<sup>oef</sup>erences Conclus

#### ACP

## Variables : Cercle des corrélations s.corcircle(fic.acp\$co,...) plot(fichier.PCA,choix="var")

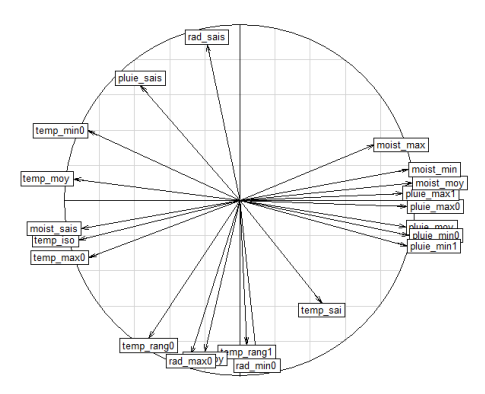

[Introduction](#page-1-0) Une première présentation [Concepts de base](#page-13-0) **Données climatiques** [ACP entre classes](#page-25-0) [Analyse Factorielle Multiple](#page-32-0) [Une application sur le porc](#page-37-0) conclusion sur le porc Classification [Conclusion](#page-51-0) R<sup>oef</sup>erences Conclu

#### ACP

Individus : Cartes factorielles (scatterplots) s.label(fichier.pca\$li) plot(fichier.PCA,choix="ind")

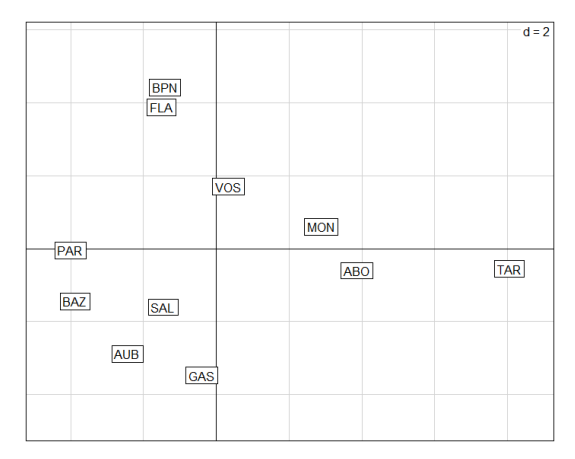

[Introduction](#page-1-0) Une première présentation [Concepts de base](#page-13-0) **Données climatiques** [ACP entre classes](#page-25-0) [Analyse Factorielle Multiple](#page-32-0) [Une application sur le porc](#page-37-0) conclusion conclusion de porc Classication [Conclusion](#page-51-0) R<sup>oef</sup>erences C

#### **ACP**

## Individus/Interprétation

s.class(fichier.pca\$li,fac=fichier\$Zone,col=rainbow(3)[1:3]) s.label(fichier.pca\$li,label=fichier\$Race,clab=.8,add.plot=T)

plotellipses(fichier.PCA)

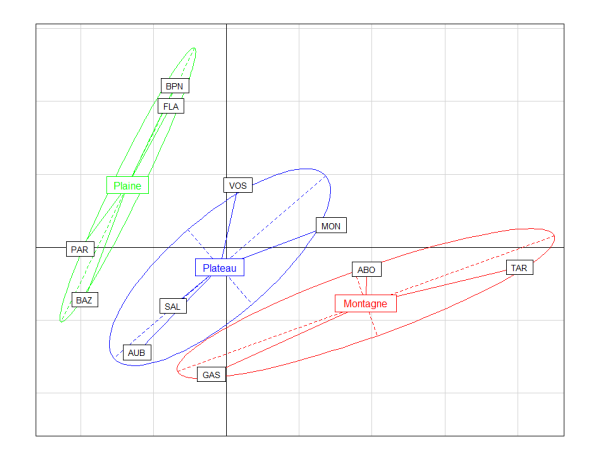

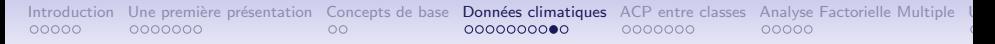

#### ACP

### Variables/Interprétation avec les variables supplémentaires

geog¡-scale(fichier[,c(1,2)]) geog.supcol¡-supcol(fichier.pca,geog)\$cosup

par(col="black") s.corcircle(fichier.pca\$co,lab=climlab\$V2,clab=.8,sub="Axes 1 et 2")

par(col="red") s.arrow(geog.supcol,add.plot=T)

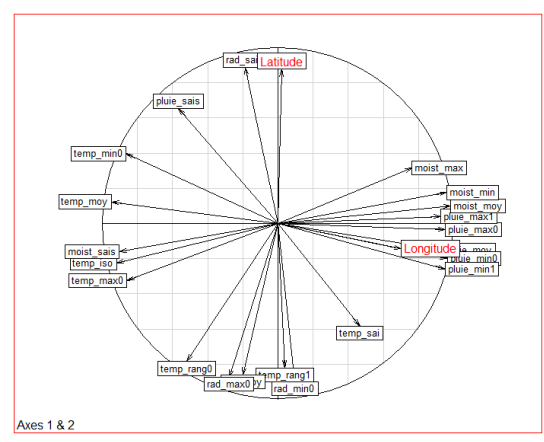

#### ACP FactoMineR

fichier. $PCA \leftarrow = PCA(fichier1,ncp=3,quanti.sub=1:2,quali.sub=24)$  $par(mfrow=c(2,2))$ barplot(fichier.PCA\$eig[,1]) plot(fichier.PCA,choix="var") plot(fichier.PCA,choix="ind")

plotellipses(fichier.PCA)

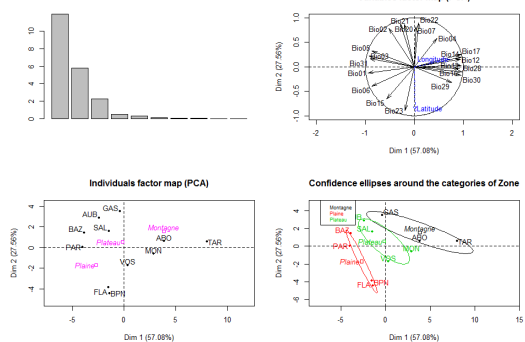

Variables factor map (PCA)

<span id="page-25-0"></span>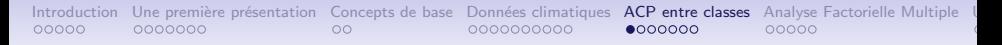

## ACP entre classes Pointage des bovins allaitants

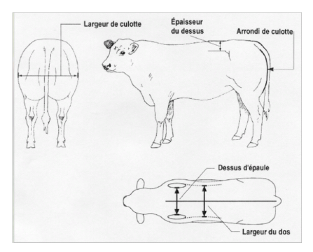

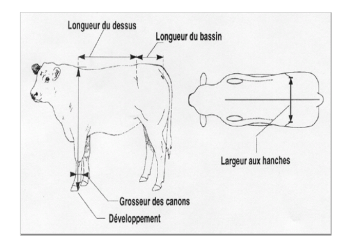

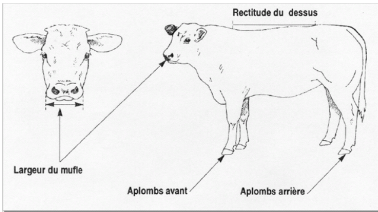

[Introduction](#page-1-0) Une première présentation [Concepts de base](#page-13-0) Données climatiques [ACP entre classes](#page-25-0) [Analyse Factorielle Multiple](#page-32-0) [Une application sur le porc](#page-37-0) conclusion sur le porc Classification de porc Concepts de porc conclusi

#### Pointage des bovins allaitants

#### Le tableau des corrélations

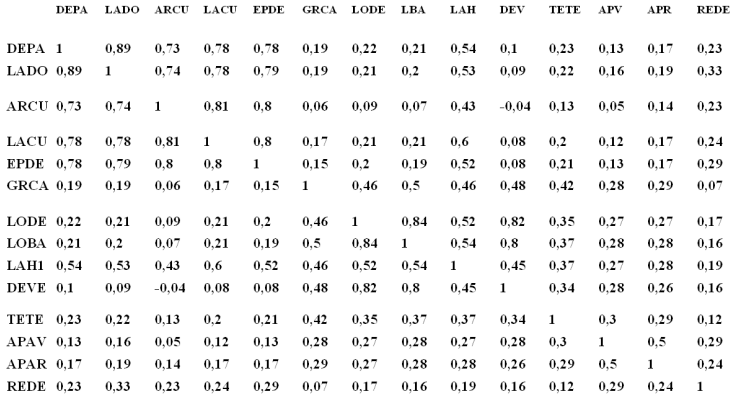

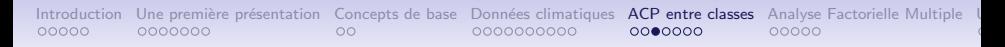

#### Pointage des bovins allaitants

#### Le cercle des corrélations

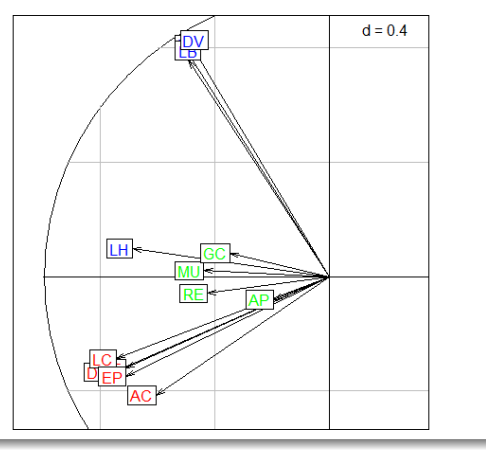

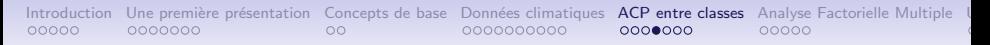

#### ACP entre campagnes

L'ACP est réalisée sur le tableau des moyennes de variables par campagne

Le cercle des corrélations

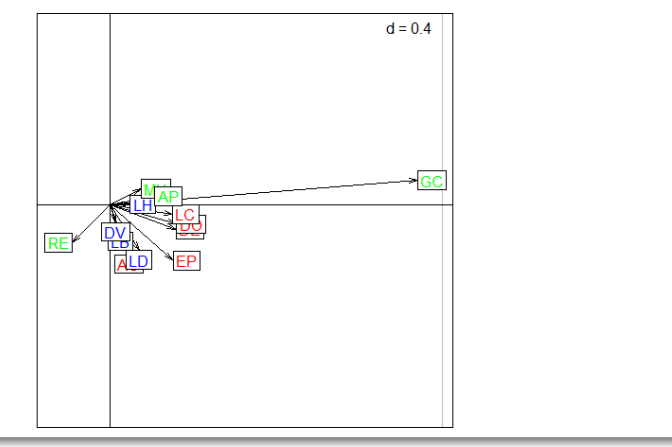

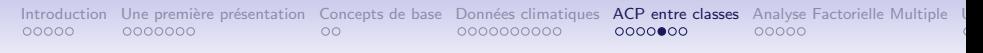

### ACP entre campagnes

L'ACP est réalisée sur le tableau des moyennes de variables par campagne

Les deux cercles des corrélations

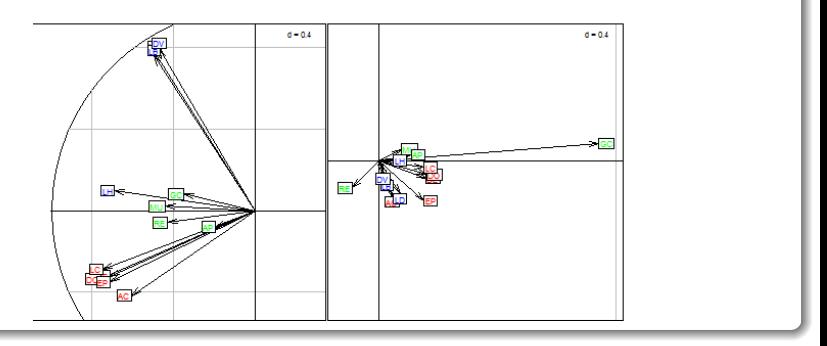

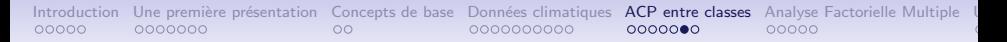

#### Grosseur des canons

Package lattice

#### Evolution du GC par campagne

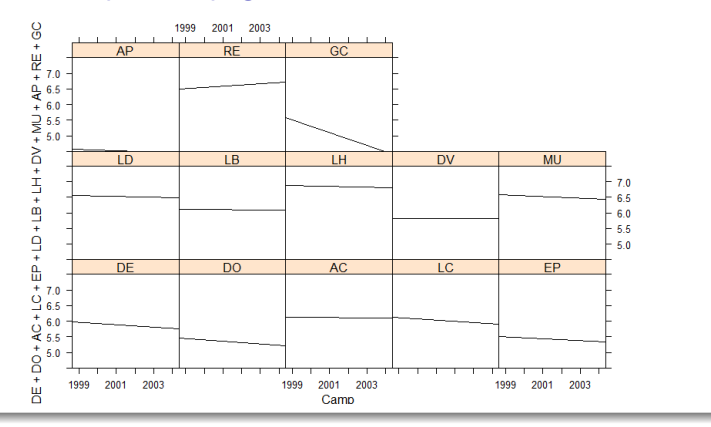

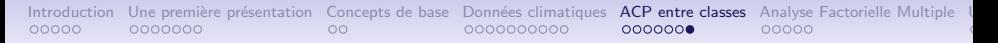

#### Grosseur des canons

# Evolution du GC par campagne Package lattice  $5.0 -$

2001

Camp

1999

2000

2002

2003

2004

<span id="page-32-0"></span>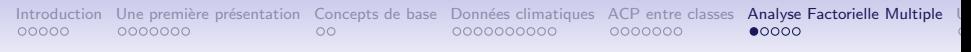

#### L'intégration de données

Appréhender un phénomène selon différents points de vue

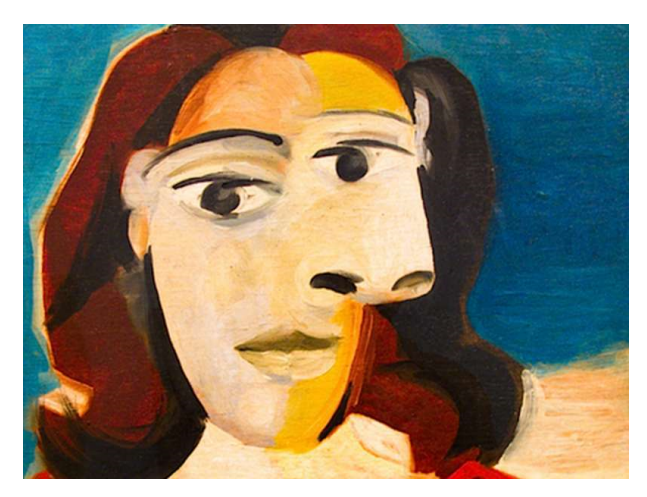

[Introduction](#page-1-0) [Une premi`ere pr´esentation](#page-6-0) [Concepts de base](#page-13-0) [Donn´ees climatiques](#page-15-0) [ACP entre classes](#page-25-0) [Analyse Factorielle Multiple](#page-32-0) [Une application sur le porc](#page-37-0) [Classification Hi´erarchique](#page-41-0) [Conclusion](#page-51-0) [R´ef´erences](#page-53-0) L'Analyse Factorielle Multiple (AFM, Escofier et Pagès, 1997)

- L'AFM traite simultanément des tableaux croisant les mêmes individus
- Représentation superposée des ACP partielles
- Pondération équilibrée des différents groupes de variables

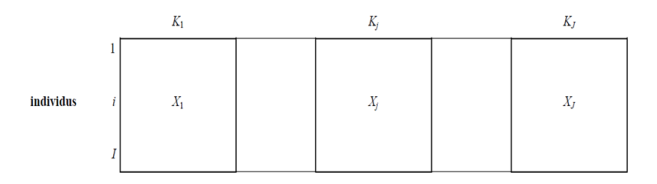

## L'Analyse Factorielle Multiple Représentation superposée des ACP partielles

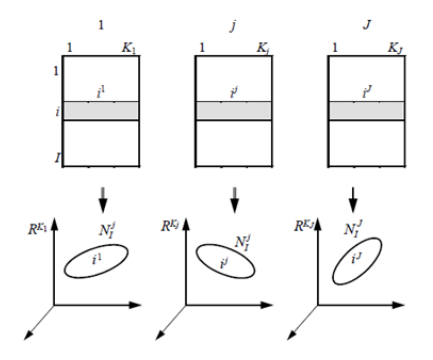

 $N/$ : nuage partiel (des individus vus par le groupe  $j$ )

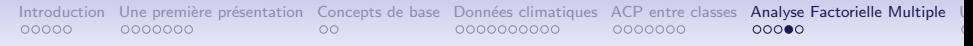

#### L'Analyse Factorielle Multiple

## Représentation superposée des ACP partielles

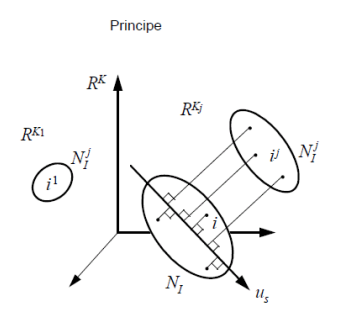

Les nuages partiels sont projetés sur les axes principaux d'inertie du nuage moyen

http://factominer.free/docs/AFM.pdf

#### L'Analyse Factorielle Multiple

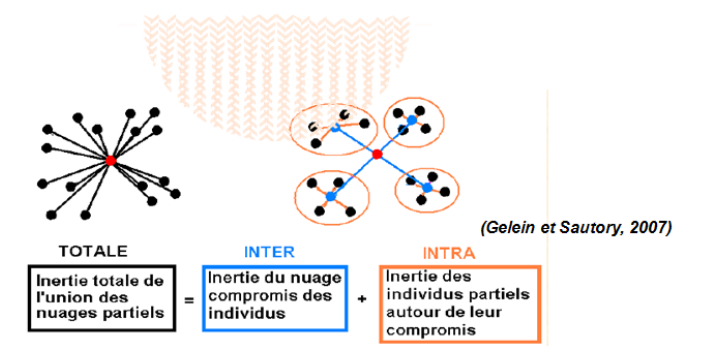

#### Objectifs:

 $ACP$ : maximiser Totale = Inter + Intra AFM: maximiser Inter - Intra

$$
\text{Pondérations} \; : \; \; \left\{ \frac{1}{\lambda_1^{[1]}}, \frac{1}{\lambda_1^{[2]}}, ..., \frac{1}{\lambda_1^{[J]}}, ..., \frac{1}{\lambda_1^{[J]}} \right\}
$$

<span id="page-37-0"></span>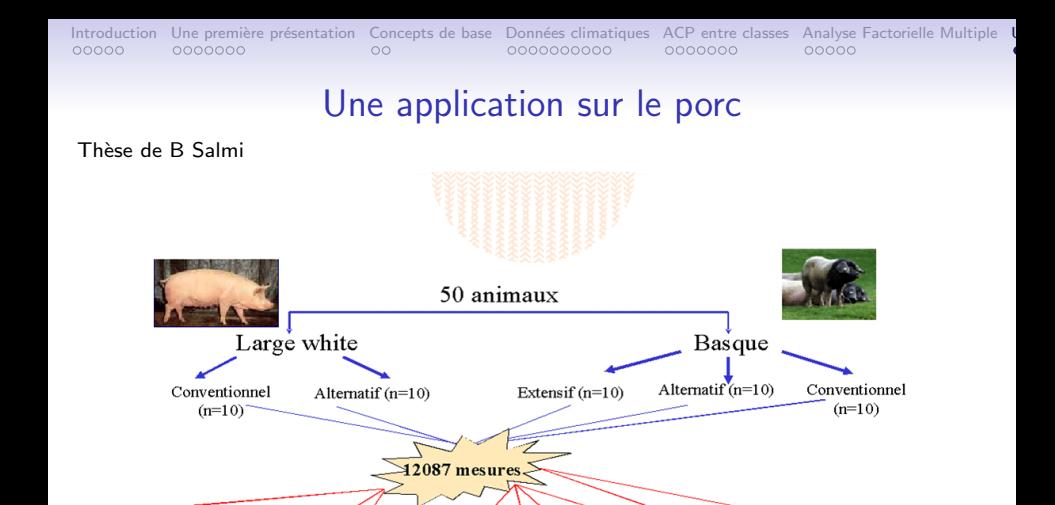

Technologiques

(35 variables)

Chimiques

(24 variables)

Sensorielles

(12 variables)

Protéolyse

(32 variables)

Transcriptome

60 variables)

Protéome

 $(60$  variables)

Acides gras

(56 variables)

Réactivité à l'abattage

(6 variables)

Fibres

(53 variables)

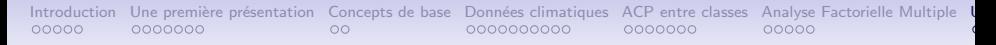

#### AFM entre races\*systèmes d'élevage

#### Consensus et nuages partiels

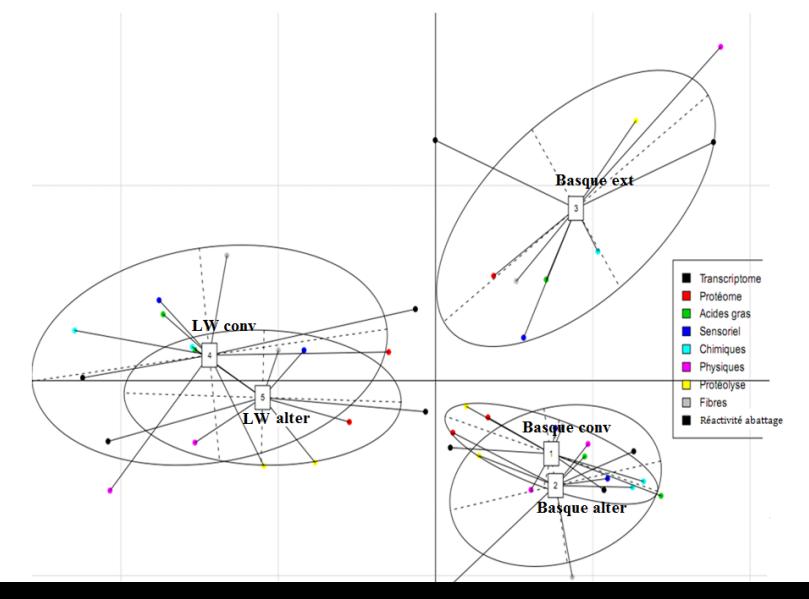

 $39/54$ 

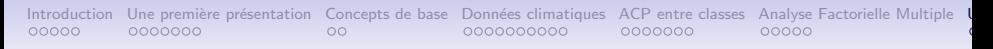

#### AFM entre races\*systèmes d'élevage

Lien des groupes de variables et des composantes

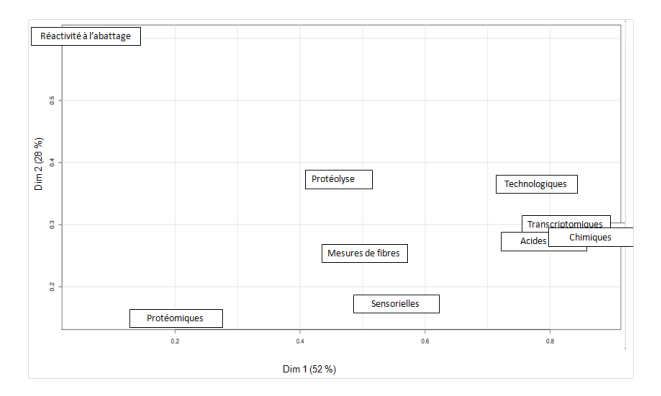

Lien du groupe k sur la composante i : inertie projetée du nuage k sur la composante *i* 

Introduction Une première présentation Concepts de base Données climatiques ACP entre classes Analyse Factorielle Multiple I  $0000000$ 00000  $\circ$ 0000000000 0000000 00000

#### AFM entre races\*systèmes d'élevage

#### Retour aux variables

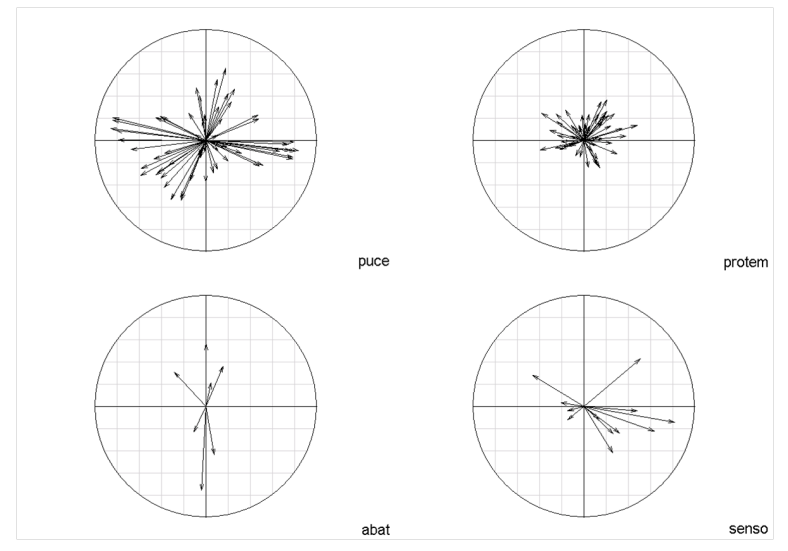

<span id="page-41-0"></span>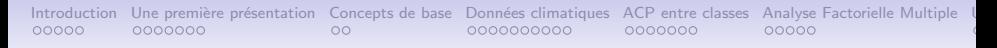

## **Classification Hiérarchique**

- Classer / Partitionner des individus en classes
- Distances entre individus
- Homogénéité intra-groupes vs Hétérogénéité entre groupes
- Hiérarchisation dans un dendrogramme

## Un grand nombre de distances Distances écologiques

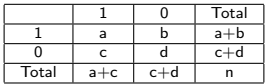

\n- Indice de Jaccard 
$$
\frac{a}{a+b+c}
$$
\n- Indice de Sokal et Michener  $\frac{a+d}{n}$
\n- ...
\n

pbil.univ-lyon1.fr/R/stage/stage7.pdf

## Un grand nombre de distances Distances génétiques

A partir des fréquences alléliques

- distance de Nei
- distance de Reynolds
- distance de Rogers (euclidienne)

• ...

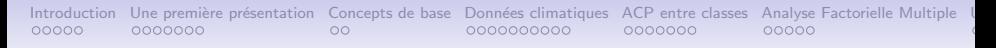

#### Distances dans le package ade4

A partir des fréquences alléliques

- Distances génétiques : dist.genet
- Distances écologiques : dist.binary
- Distances à partir d'analyses factorielles : dist.dudi

• ...

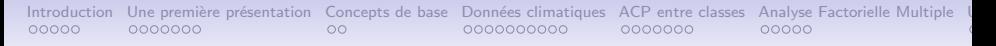

Un grand nombre de méthodes d'aggrégation

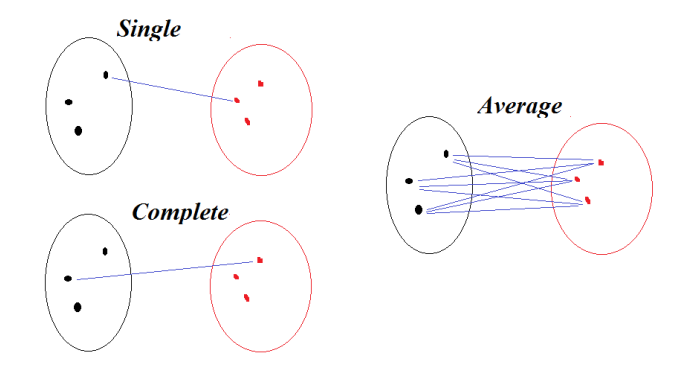

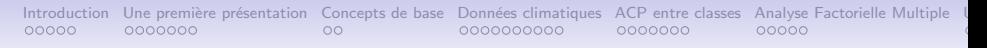

## Schéma général d'une classification hiérarchique

- 1 Identifier les individus / clusters les plus proches à partir d'une matrice de dissimilarités.
- 2 Les réunir dans un nouveau cluster. On passe de  $n$  à  $n-1$  clusters.
- 3 Recalculer la matrice de dissimilarité.
- 4 Retourner à l'étape 1.

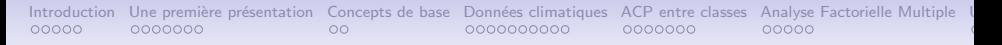

#### Exemple sur les données du climat

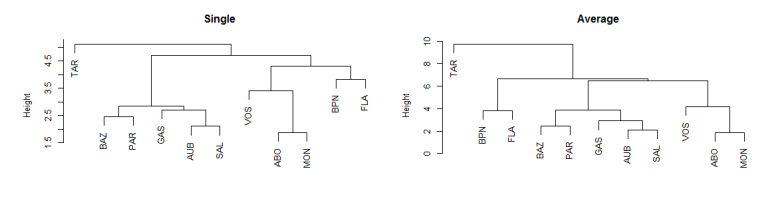

fichier.dist

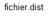

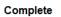

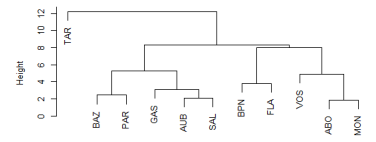

Height

Ward.D

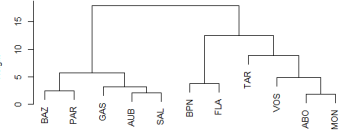

fichier.dist

fichier.dist

## Exemple sur les données du climat Un grand nombre de représentations

Package ape, objet phylo

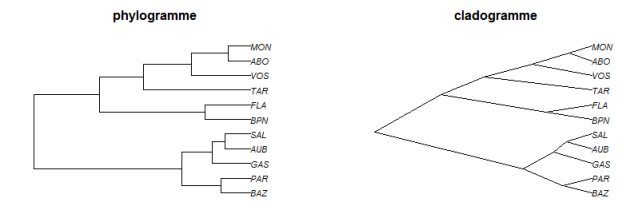

fan

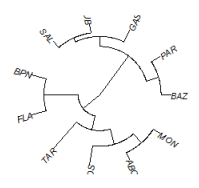

unrooted

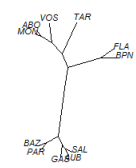

#### Partitionnement

#### Agrégation autour de centres mobiles (kmeans)

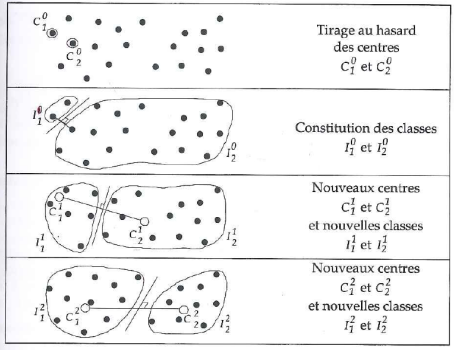

Figure 6.1 - 1 : Etapes de l'algorithme des centres mobiles

#### Partitionnement

### Agrégation autour de centres mobiles (kmeans)

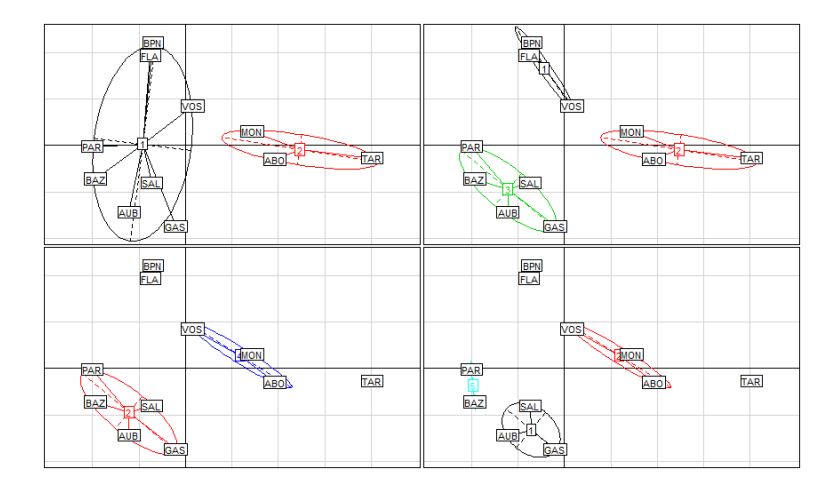

<span id="page-51-0"></span>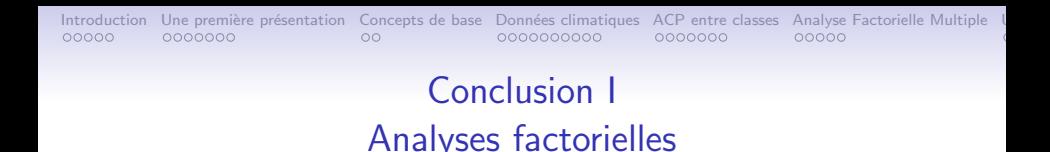

#### Analyses simples

ACP, Correspondances, Correspondances multiples, Hill et Smith

#### Analyses multitables

Analyse Factorielle Multiple, Analyse triadique partielle, RLQ, Analyse des corrélations canoniques, STATIS, Coinertie, Coinertie multiple,

#### Information exogène

Analyse entre classes, ACP sur variables instrumentales

[Introduction](#page-1-0) Une première présentation [Concepts de base](#page-13-0) Données climatiques [ACP entre classes](#page-25-0) [Analyse Factorielle Multiple](#page-32-0) Une application [Conclusion](#page-51-0) concepts de porc Concepts de porc Concepts Concepts Concepts Concepts Co

## Conclusion II Classification

#### Classification hiérarchique

Un grand nombre de

- Distances
- Méthodes
- Représentations

#### Partitionnement

adaptée aux grands tableaux

#### Méthodes complémentaires

Les techniques de classification peuvent compléter et nuancer les résultats des analyses factorielles (Lebart et al, 2006)

- Compréhension de la structure des données
- Aide dans l'interprétation  $53 / 54$

<span id="page-53-0"></span>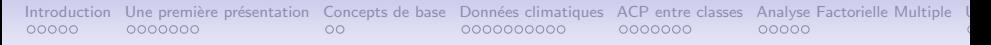

### References / Extensions R

- <sup>1</sup> Armatte, M. (2008). Histoire et préhistoire de l'analyse des données par J P Benzécri. Un cas de généalogie rétrospective. Journal Electronique d'Histoire des Probabilités et de la Statistique, 24:2, décembre 2008
- Benzecri J.P. (1976,1977). Histoire et préhistoire de l'analyse des données. Cahiers de l'Analyse des Données, 1 à 4, 1976; 1, 1977.
- Bressoux, P. (2010). Modélisation statistique appliquée aux sciences sociales. de boeck.
- Dray, S. et Dufour, A-B. (2007). The ade4 package: implementing the duality diagram for ecologists. Journal of Statistical Software, 22(4).
- Escofier B., et Pagès, J.(1998). Analyses factorielles simples et multiples. Dunod.
- Lebart, L., Piron, M, Morineau, A. (2006). Statistique exploratoire multidimensionnelle. Dunod.
- Legendre P., Legendre L. (2012). Numerical ecology. Elsevier.
- Le Roux B., Rouanet, H, 2004. Geometric Data Analysis. Kluwer
- Salmi B. et al (2010). Multivariate analysis to compare pig meat quality traits according to breed and rearing system .Proceedings of the 9th WCGALP, Leipzig, August 1-6, 2010, 442
- ade4. http://pbil.univ-lyon1.fr/ade4/
- FactomineR http://factominer.free.fr/
- vegan http://cran.r-project.org/web/packages/vegan/